## \ctable{c}{

## \tnote{First footnote}

## \tnote[b]{Second footnote}

## }{\FL Table's\tmark\ first\tmark[b]\ row\LL}

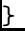